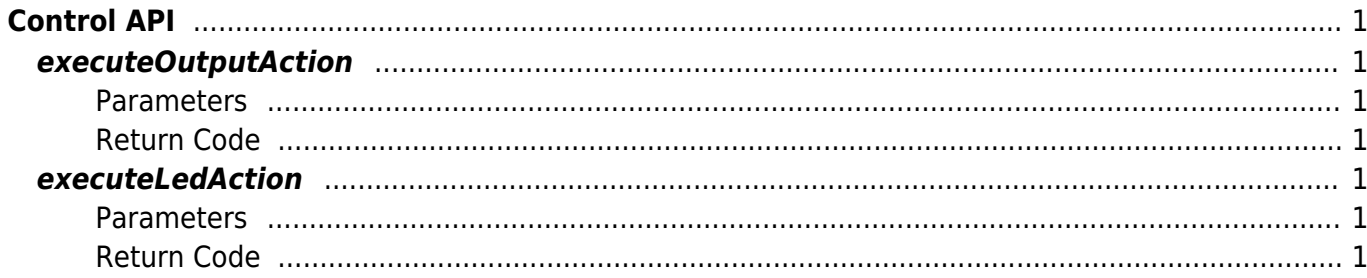

# <span id="page-1-0"></span>**Control API**

# <span id="page-1-1"></span>**executeOutputAction**

Controls the output signal (relay) of the device.

int executeOutputAction(Channel channel, Relay relay)

### <span id="page-1-2"></span>**Parameters**

- channel: relay channel (0–1)
- relay: output signal information

[Refer to Channel Enumerator](http://kb.supremainc.com/svpsdk/doku.php?id=en:references#channel) [Refer to Relay Enumerator](http://kb.supremainc.com/svpsdk/doku.php?id=en:references#relay)

### <span id="page-1-3"></span>**Return Code**

Returns "SUCCESS" if successfully launched; returns the corresponding error code if an error occurs.

# <span id="page-1-4"></span>**executeLedAction**

Controls the LED of the device.

```
int executeLedAction(LedColor color)
```
### <span id="page-1-5"></span>**Parameters**

color: LED color

[Refer to LedColor Enumerator](http://kb.supremainc.com/svpsdk/doku.php?id=en:references#ledcolor)

### <span id="page-1-6"></span>**Return Code**

Returns "SUCCESS" if successfully launched; returns the corresponding error code if an error occurs.

From: <http://kb.supremainc.com/svpsdk/> - **SVP Android SDK**

Permanent link:

**[http://kb.supremainc.com/svpsdk/doku.php?id=en:control\\_api&rev=1544773008](http://kb.supremainc.com/svpsdk/doku.php?id=en:control_api&rev=1544773008)**

Last update: **2018/12/14 16:36**